## **Advantech AE Technical Sharing Documentation**

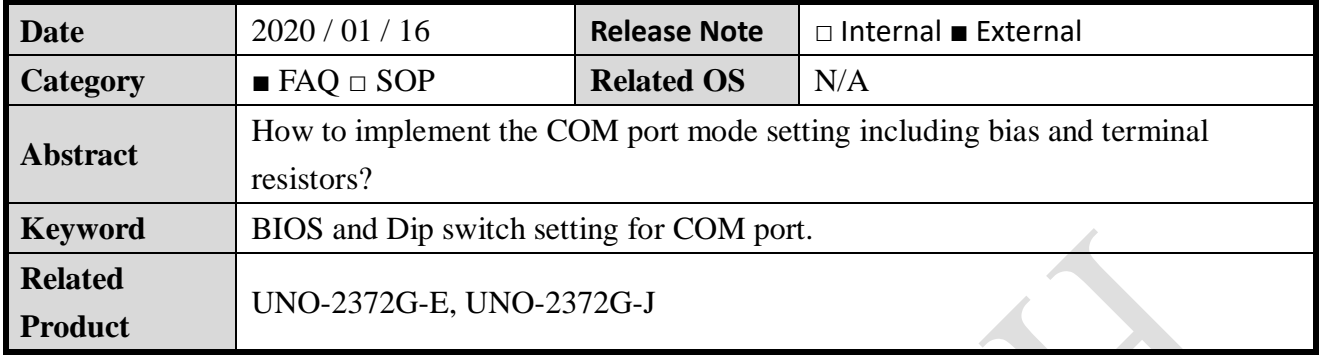

## **Problem Description:**

We have released an ECOM for changing motherboard to a new version. There are 5 add-on switches designed on the new motherboard. This FAQ is introducing more details for these switches.

### **Brief Introduction - Step by Step:**

## **A. Set required COM mode in BIOS.**

1. This is the main page of BIOS when you firstly enter it.

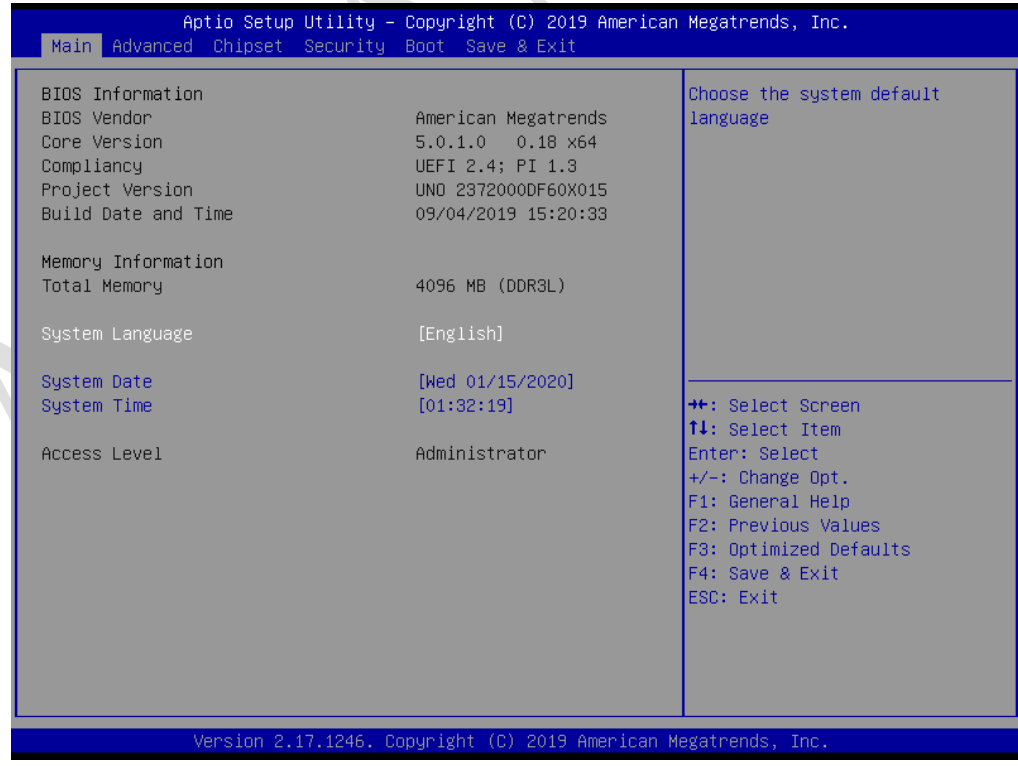

- 2. To set mode of COM port, switch to "Advanced" page.
	- And then enter "Super IO Configuration".

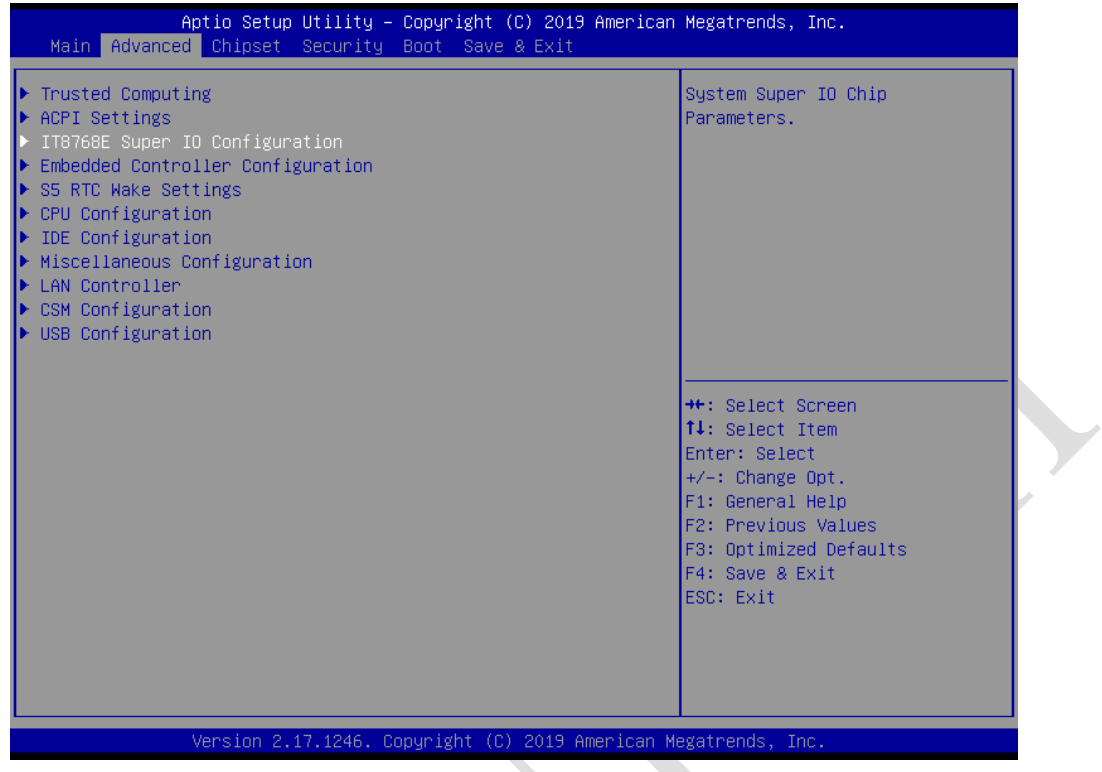

3. There are four COM ports on UNO-2372G; we take one of them for example.

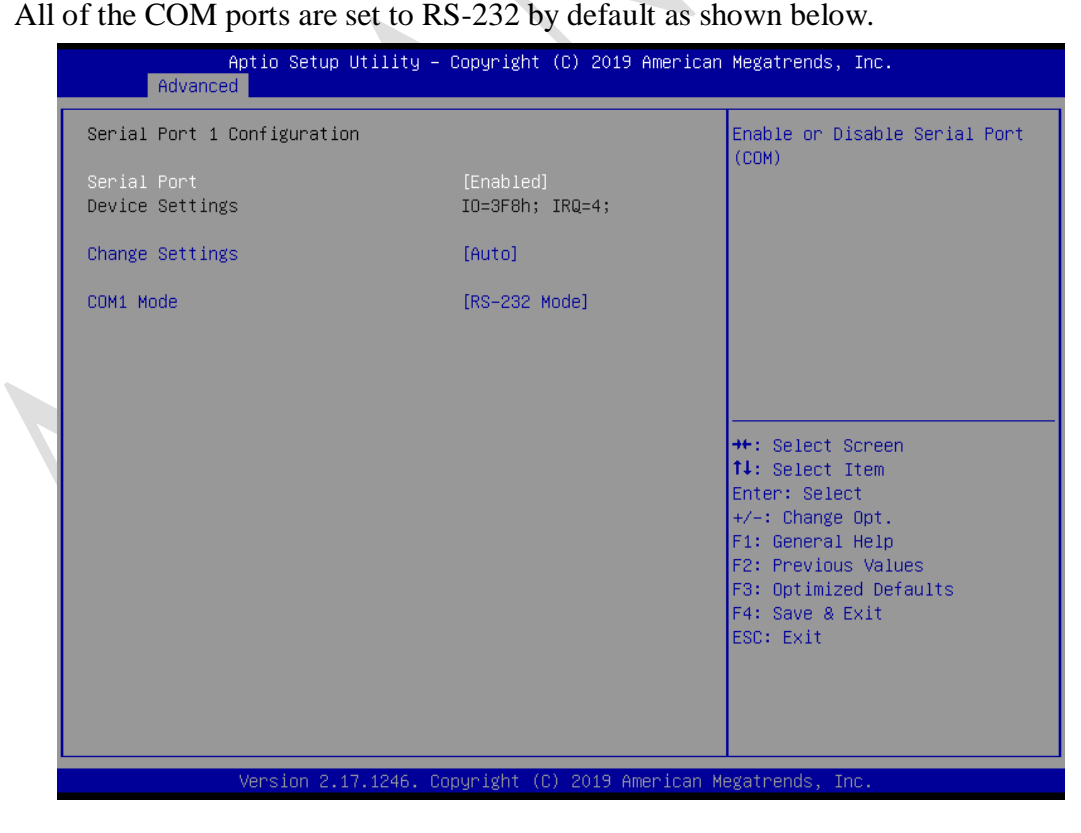

**Enabling an Intelligent Planet** 

4. We can switch COM mode to RS-485 or RS-422.

**ADIANTECH** 

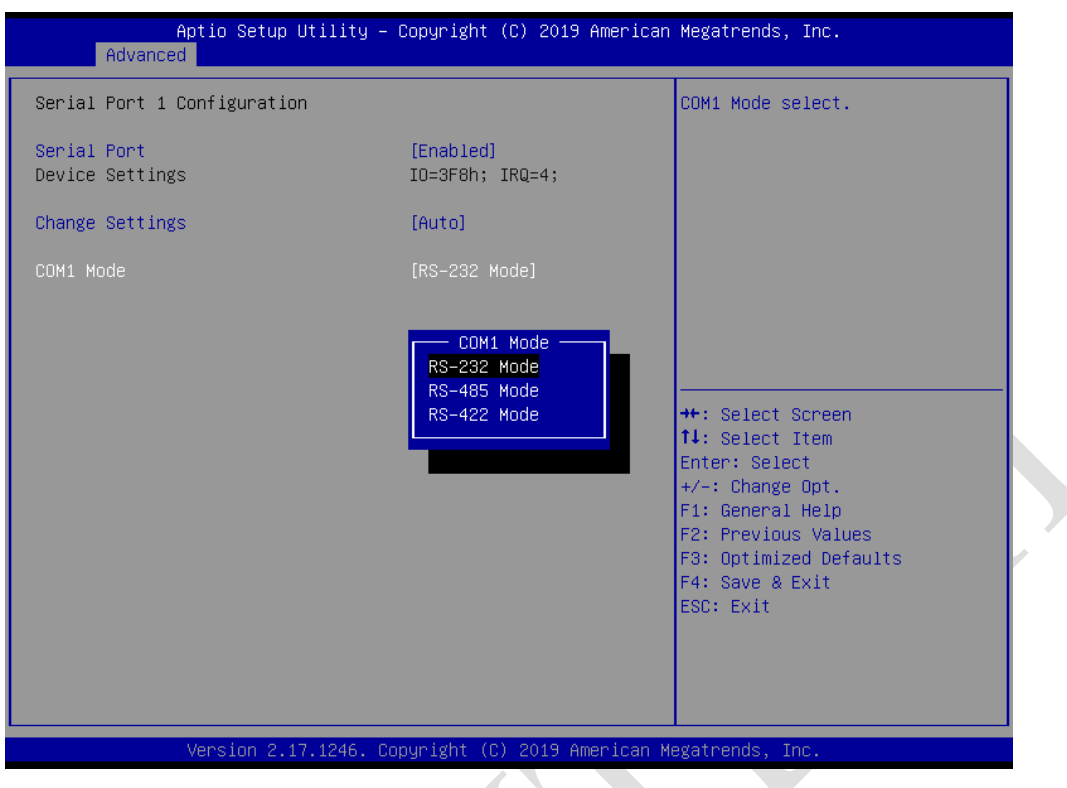

5. When the mode is set to RS-485, "auto flow control" will be automatically enabled. Users don't need to change it additionally.

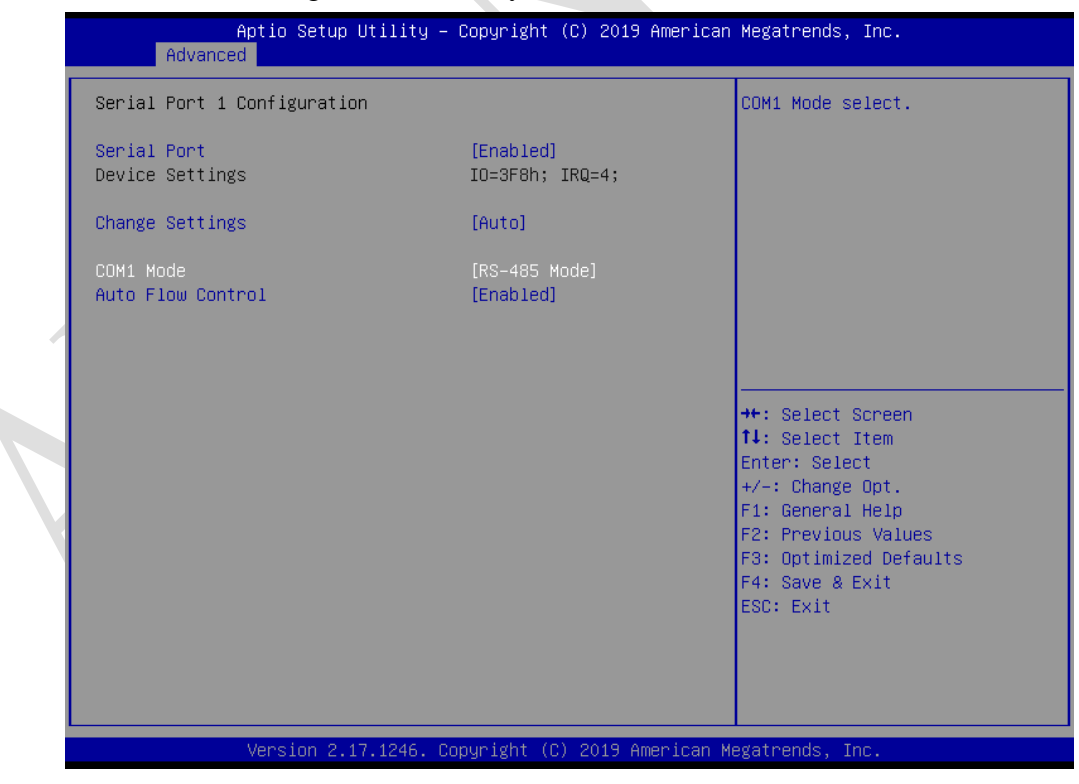

- 6. When the mode setting is completed, go to "save & exit" page.
	- Then press "save changes and reset", the UNO will reboot to take the new setting effective.

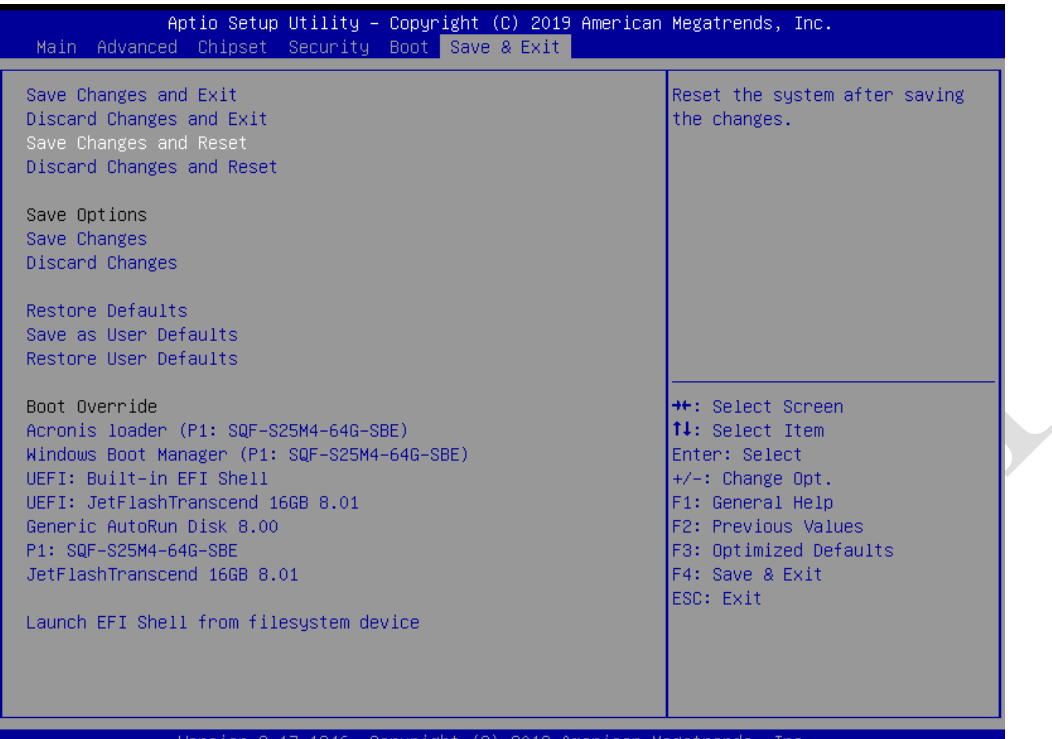

## **B. Set bias resistors and termination resistors by hardware switches.**

1. Location of new Dip Switches:

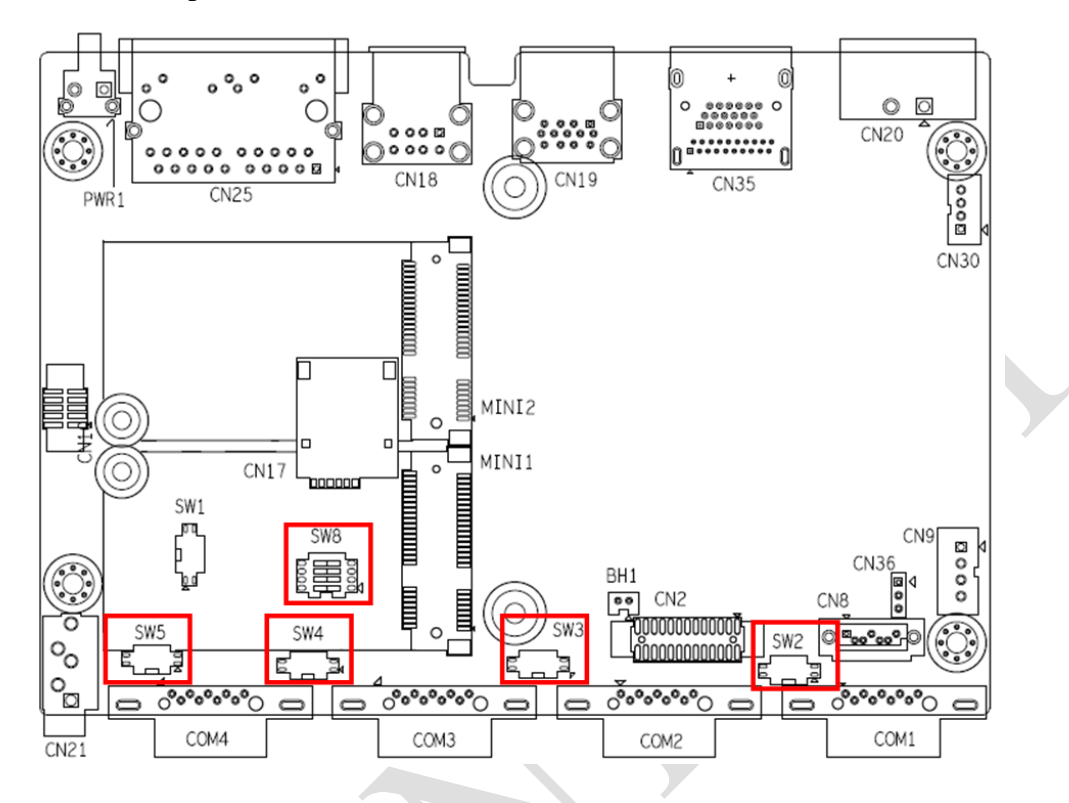

2. Dip-switch for COM port:

Definitions of settings are as shown below.

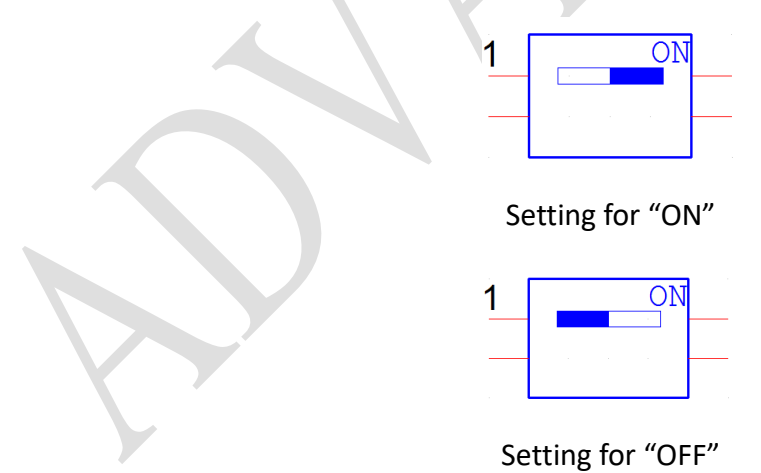

**COM1 Bias Resistor setting for RS-422/485 mode (SW2):**

**Description:** 

**When COM1 working in RS-232 mode, set bit1 and bit2 of SW2 to "off".**

**When COM1 working in RS-422/485 mode, set bit1 and bit2 of SW2 to "on".**

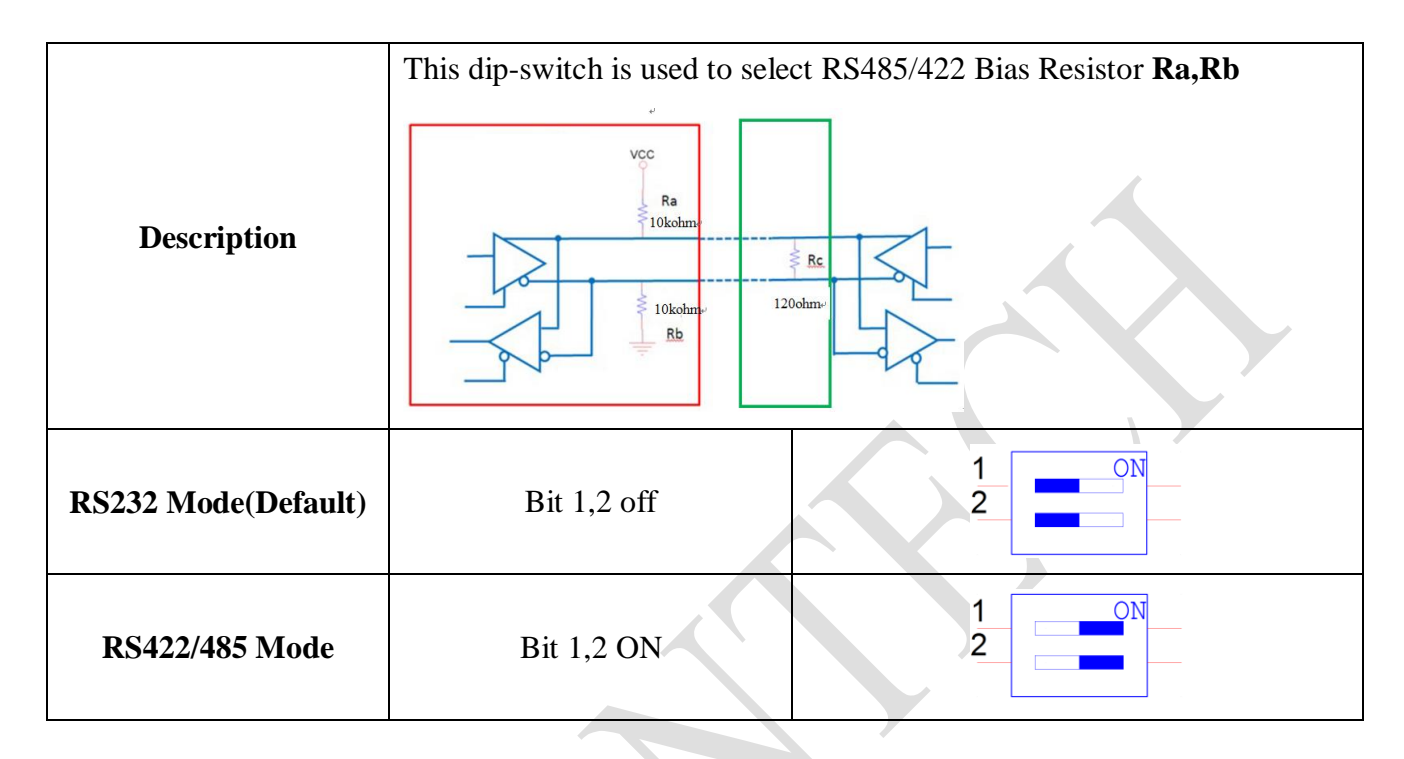

## **COM2 Bias Resistor setting for RS-422/485 mode (SW3):**

**Description:** 

**When COM2 working in RS-232 mode, set bit1 and bit2 of SW3 to "off".**

**When COM2 working in RS-422/485 mode, set bit1 and bit2 of SW3 to "on".**

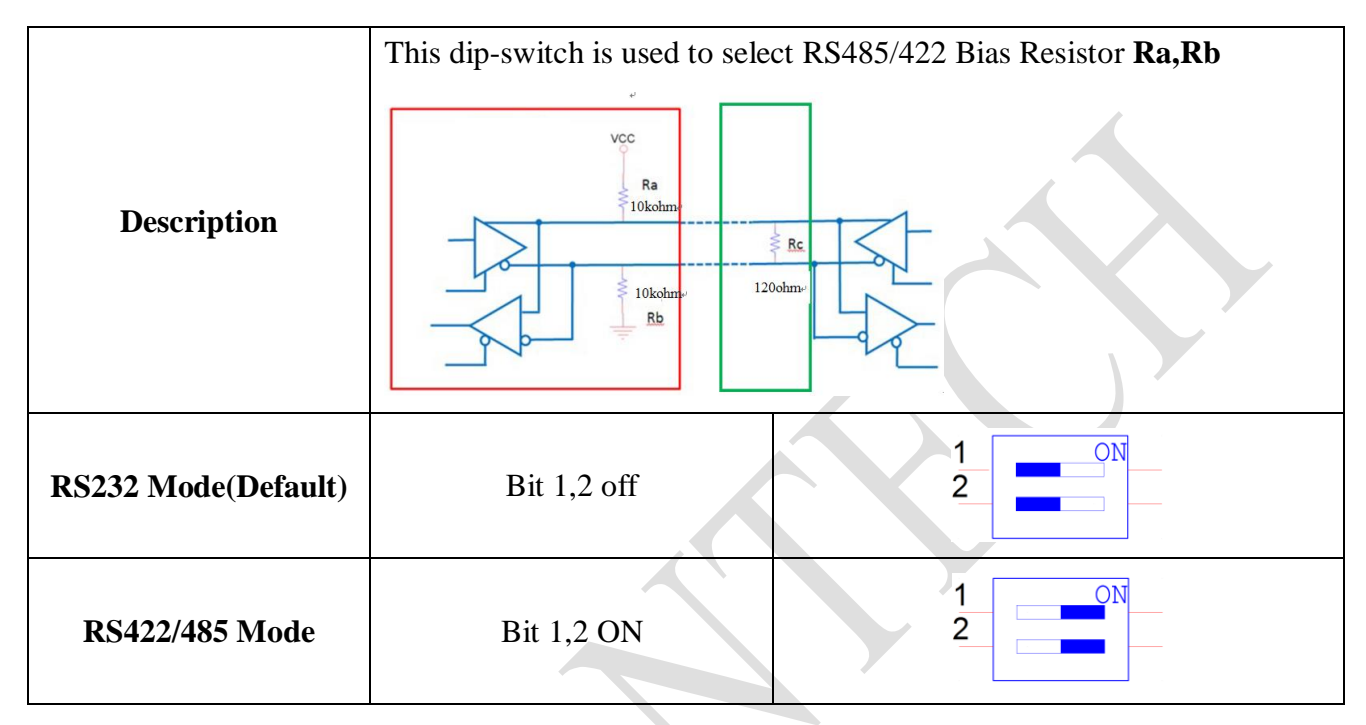

**COM3 Bias Resistor setting for RS-422/485 mode (SW4):**

**Description:** 

**When COM3 working in RS-232 mode, set bit1 and bit2 of SW4 to "off".**

**When COM3 working in RS-422/485 mode, set bit1 and bit2 of SW4 to "on".**

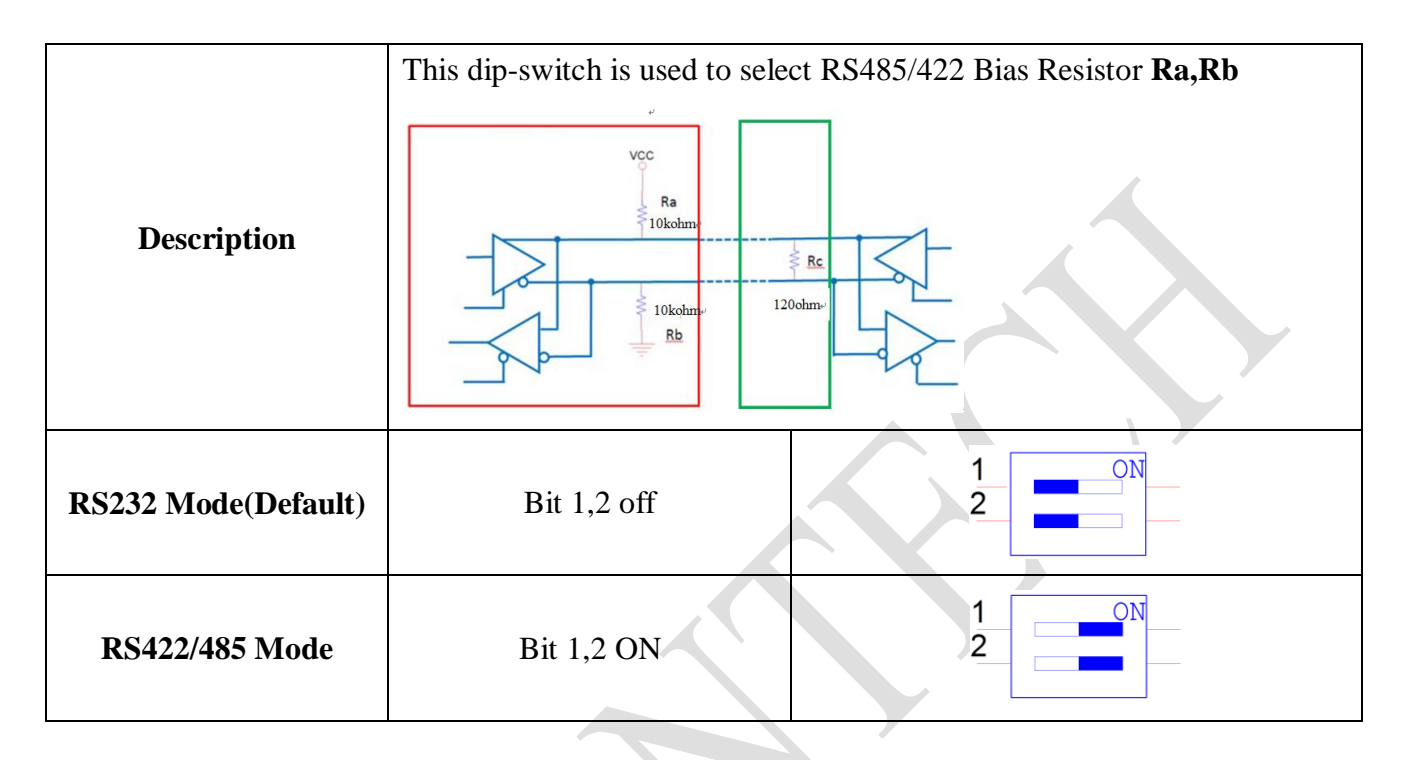

## **COM4 Bias Resistor setting for RS-422/485 mode (SW5):**

## **Description:**

**When COM4 working in RS-232 mode, set bit1 and bit2 of SW5 to "off". When COM4 working in RS-422/485 mode, set bit1 and bit2 of SW5 to "on".**

This dip-switch is used to select RS485/422 Bias Resistor **Ra,Rb**  $VCC$  $\begin{array}{c}\n & \mathsf{Ra} \\
& \mathsf{10kohr}\n\end{array}$ **Description**  $\frac{1}{5}$  Rc  $120$ ohm 10kohn  $Rb$  $\mathbf{1}$  $ON$ **RS232 Mode(Default)** Bit 1,2 off  $\overline{2}$  $\mathbf 1$ ON **RS422/485 Mode** Bit 1,2 ON  $\overline{2}$ 

## **COM1/2/3/4 Termination Resistor setting for RS422 /485 mode (SW8)**

**Description:** 

**Default setting for four COM ports is at "off" position.**

**When users encounter communication problem, usually in long distance, please consider enabling the terminal resistor for corresponding COM port.**

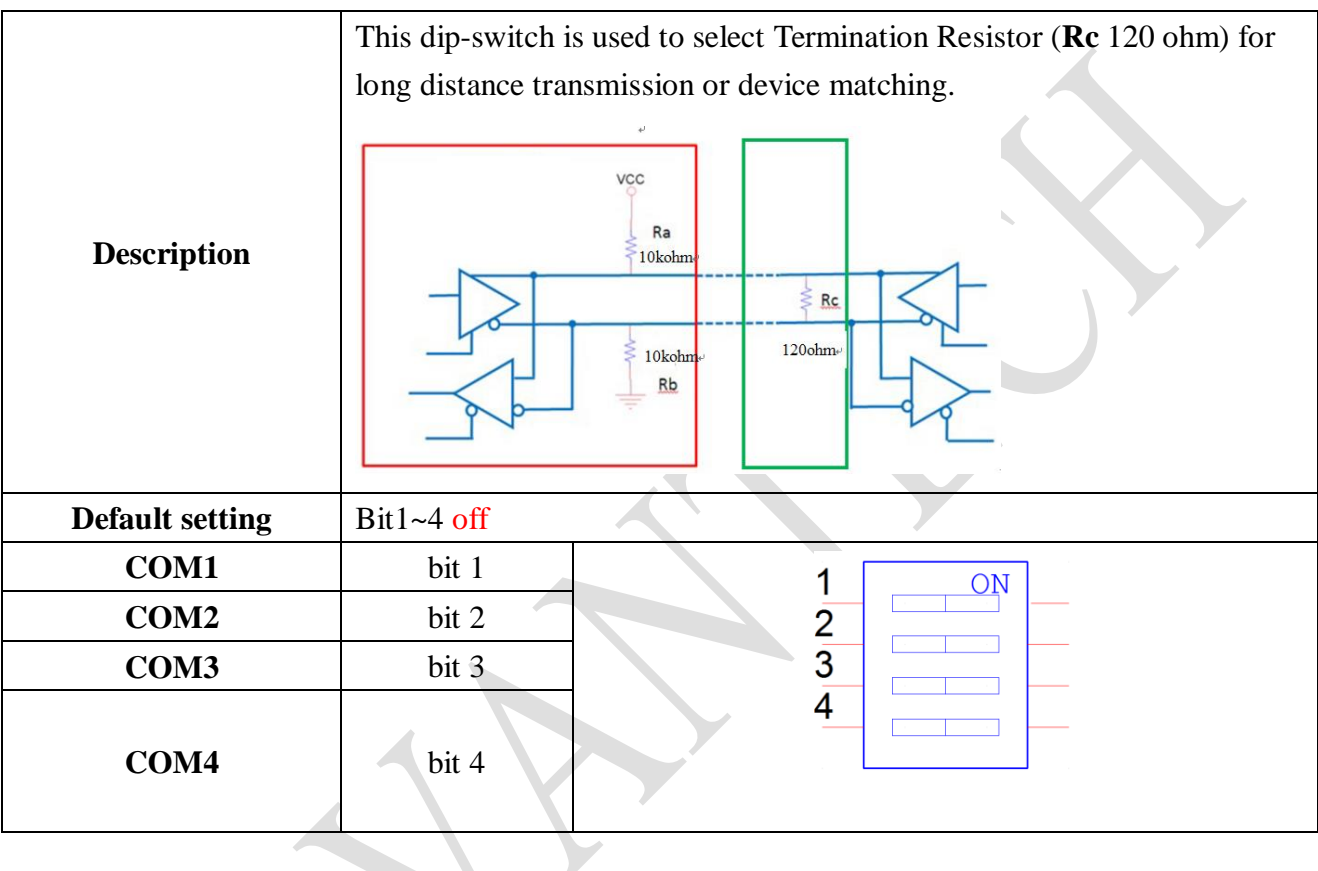

**ADVANTECH** 

**Enabling an Intelligent Planet** 

**[Appendix]**

Pin definition of DB9 Connector:

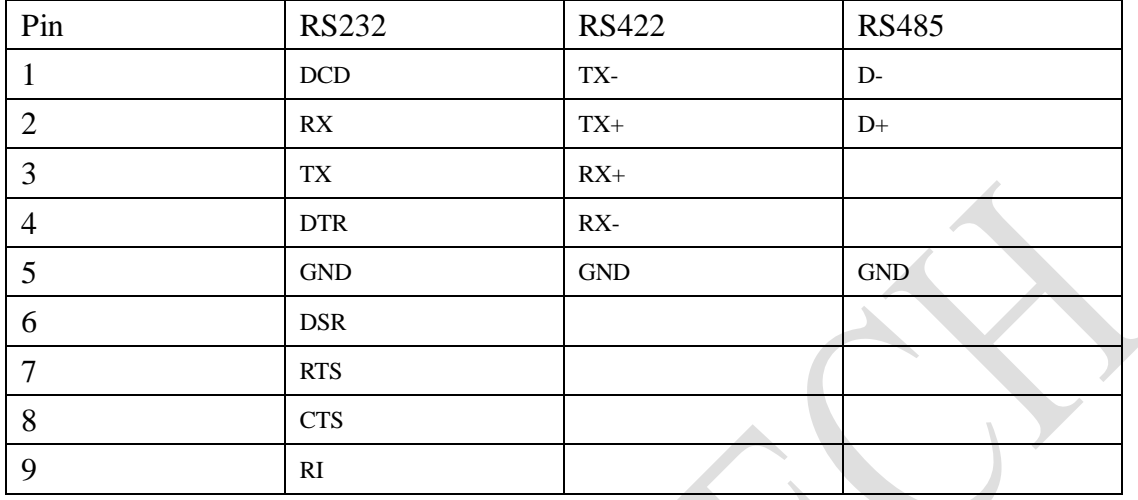

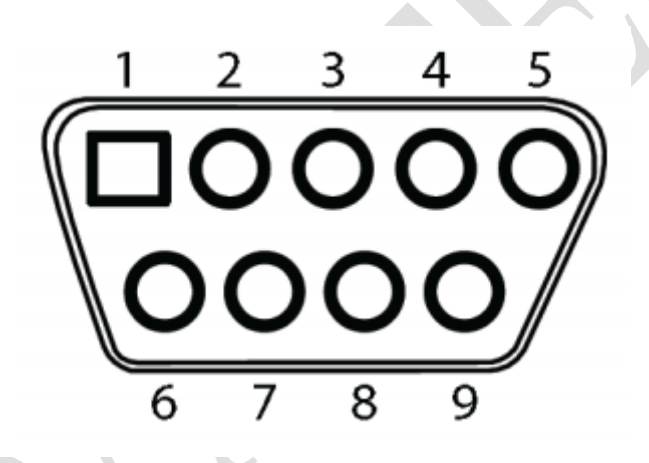

# **Connection of COM port test**

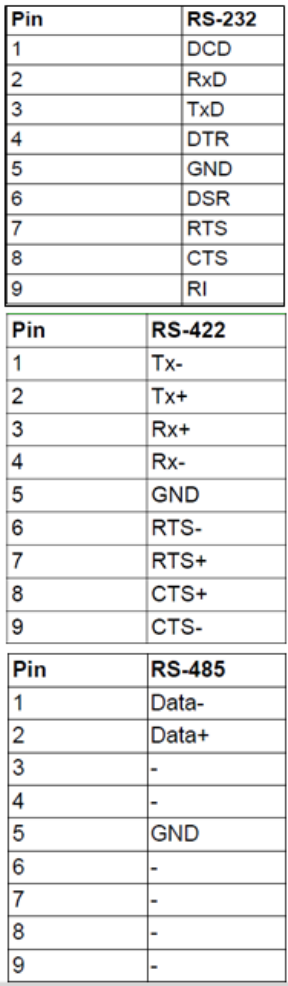

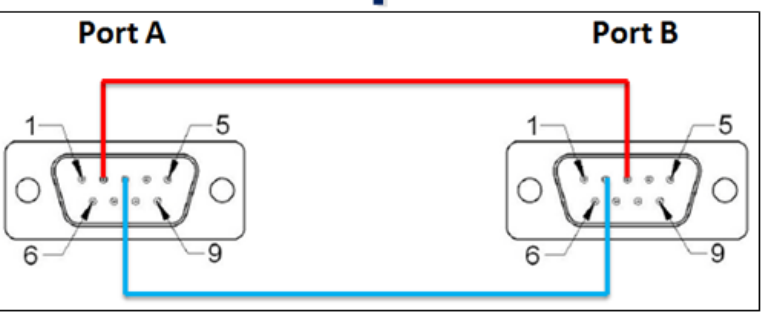

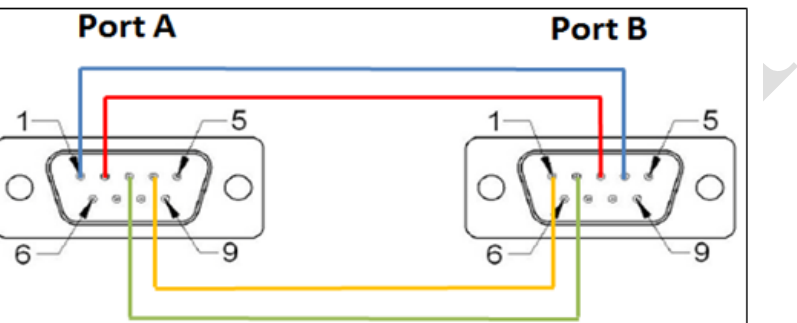

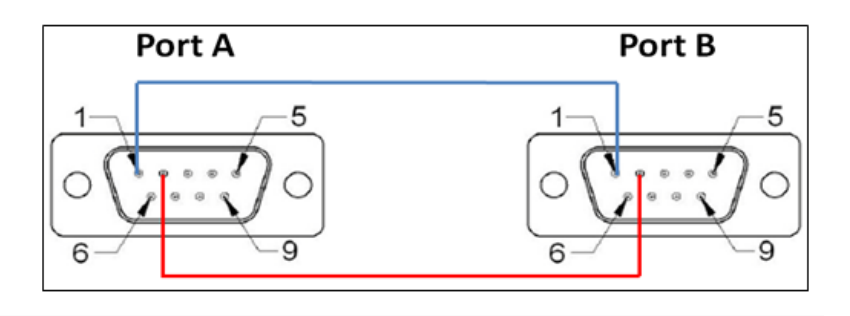